## **Sec-A(1m x 18)**

**Q1. "python program is not case sensitive language" True/False**

**Q2. In MySQL database if char(20) for A attribute storing "Click@Career" and varchar(20) is storing "SujeetSir" for attribute B. How many Bytes are stored by Attribute A and Attribute B**

**a) 9,12 b) 12,9 c) 20, 9 d) 12,20**

**Q3. What will be the output of the code given below**

**print(2\*3//4-5\*\*2)**

**Q4.select the correct output stored in R of the code s="Welcometoalltoogood"**

**R=s.split("to")**

**a) ['Welcome','alltoogood'] b) ('Welcome','to','allgood') c) ['Welcome','all','good'] d) ['Welcome','all','ogood']**

**Q5.what is degree and cardinality of table Practice which has 12 attributes and 8 records**

**a) 8,12 b) 12, 8 c) 12, 12 d) 8,8**

**Q6. What type of network you can suggest if you are connecting your laptop with mobile to transfer files**

**a) Pan b)lan c) man d)wan**

**Q7.which command is used to join/merge 2 dictionaries**

**a) Insert b) merge c) update d) items()**

**Q8.predict the output s="Welcome@Click@Career"** 

**print(s[2::3])**

**a) lmCcCe b) loeCikCre c) lcome@Click@Career d) lmCkrr**

**Q9.which of the following statement will report error**

**S="Boards2024TooEasy"**

**a)print(S) b) S[3]='e' c) S[::-2] d) print(S+"3")**

**Q10.**

**What is the possible output** 

**S=[10,20,30,40,50]**

```
X=random.randint(2,4)
```

```
for m in range(X):
```
 **print(X[m])**

**a) 10 20 30 40 50 b) 10 30 50 c) 10 20 30 40 d) none of the above**

**Q11.which network device is used for network security**

**a) Gateway b) firewall c) modem d) router**

**Q12.**

**B=10**

```
def showall(b=25):
```
 **print(b+B)**

**showall(35)**

```
a)35 b) error c) 60 d) 45
```
**Q13.**

**One try can have multiple except block State True/False**

**Q14. Which of the following about keys in SQL is correct**

**a) Primary key can be 2 or 3 b) candidate key can contain repetitive data c) alternate keys must be in different table d) foreign keys are used to join 2 tables**

**Q15.** 

**Which switching technique is used to sent data in small pieces independently**

**a) Circuit b) message c) packet d) independent**

**Q16. What is return type of readlines function a) int b) list c) tuple d) string**

**Q17 & 18assertion and reasoning a) A, R both are True R is correct explanation** 

**b)A, R both are True R is not correct explanation c) A is True but R is False d) A is False but R is True**

**17 .. Assertion (A) : text files are human readable files R) binary files are human readable files**

**18.. Assertion (A): SQL is case sensitive R) we can type commands in SQL in any Case**

# **Section –B (2mx7)**

**Q19. What is the full form of URL , VOIP**

**Q20. What is the advantage of Star topology over bus topology.**

**Q21 find the errors in the code**

```
Def change(a)
   for x in range(len(a))
     s=s+x
   return s
print(change(17))
```
**Q22 write a function that will return sum of all SHOW\_LIST(L) that will store elements that are divisible by 3 in a list and return it.**

**Q23. Find the output of the code**

```
def boards2024(a,b):
   s=' '
   for x in a:
      s=s+x
   s=s+"@"
   for y in b:
       s=s+y
    return s
```

```
print("Finally :",boards2024("hi","hello"))
```
**Q24 write python statement to do the following a) add 100 at index 2 b) add 5 elements at the end of the list Q.** 

**Q25 what is difference between DDL and DML in SQL**

**Q26.**

**Find the output** 

```
def change(Line):
```

```
 alpha=str()
```
 **digi=str()**

 **for ch in line:**

 **if ch.isalpha():**

```
 alpha+=ch.upper()
```
 **else:**

```
 digi+=ch
```

```
 print(alpha,digi)
```

```
change("WeLcome123@Done")
```
**Q27. From the given CLUB table give the output of the following commands cid, cname, age,gender,sports, pay, doapp**

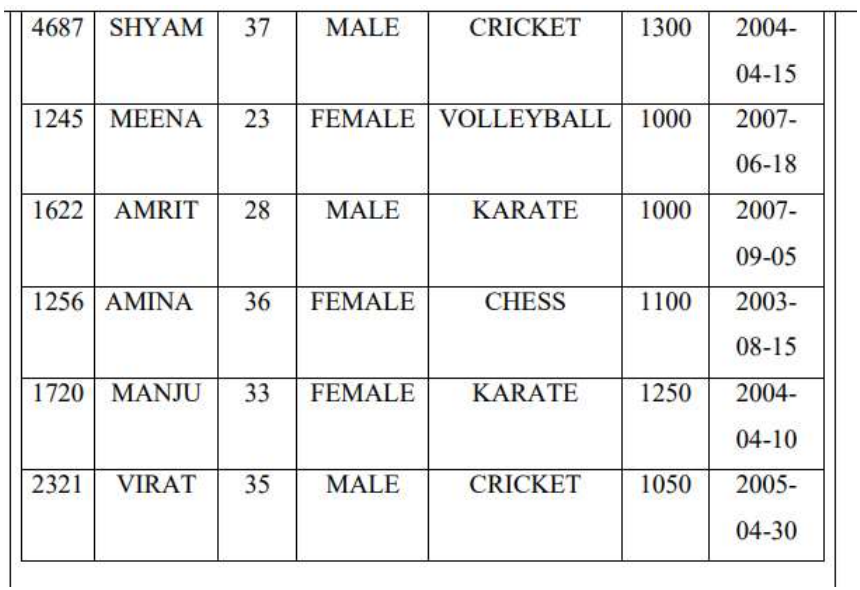

## **i)select count(distinct gender) from club;**

**ii)select cname, gender from club where cname like "%T";**

**iii) select gender,sports,pay from club where gender="MALE" AND sports="KARATE";**

## **Q28**

**Write a function countcapsmall() that will count of capital , count of small in the file "practice.txt"**

**Q29.**

Consider the table Personal given below:

Table: Personal

| P ID       | <b>Name</b> | <b>Desig</b> | <b>Salary</b> | <b>Allowance</b> |
|------------|-------------|--------------|---------------|------------------|
| <b>P01</b> | Rohit       | Manager      | 89000         | 4800             |

 $[10]$ 

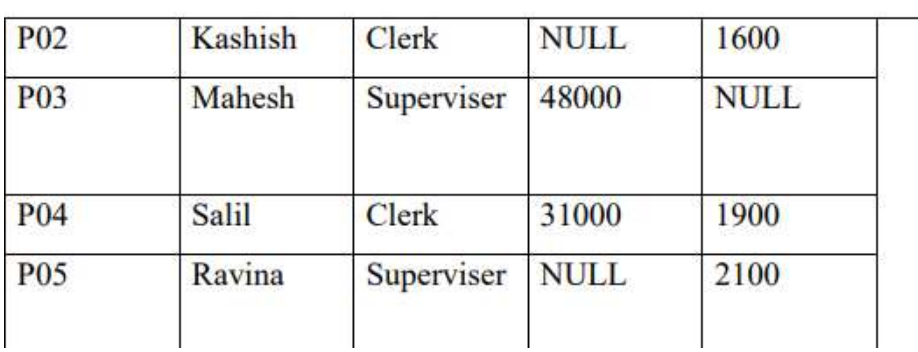

- **i) Wac to count number of records from personal table**
- **ii) Wac to display name, desig and total salary where total salary is calculated as "salary"+ "allowance".**
- **iii) Wac to delete the records from table personal where desig is "Supervisor"**

**Q30 a List NData=[78,92,56,52,68,75] write a function push() that will push all the elements in stack having marks <70**

**Write a pop() function that will pop and display all elements from stack**

**Section –D(4mx2)**

**Q31**

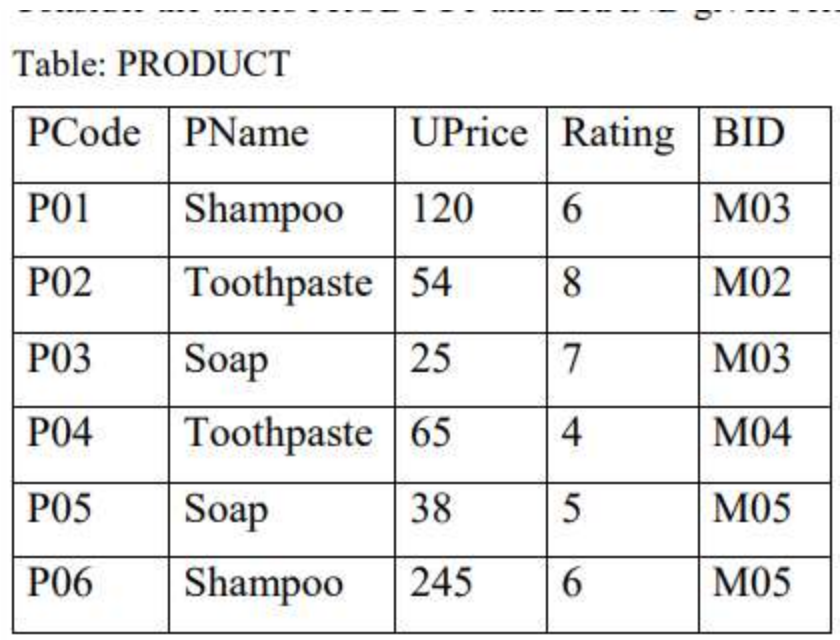

i)Display product name and unit price from the tables PRODUCT where bid is m05

 $e^{-x}$ 

(ii) Display the structure of the table PRODUCT.

(iii) Display the average rating of Shampoo or toothpaste

(iv) Display the name, price, and rating of products in descending order of uprice.

## **Q32.**

Write a function accept() that will add 1 product record in product.csv file product details include [pno,pnm,cost]

Write a function countrec() that will count and return count all products in csv file

#### **Section-E (5mx3)**

#### **Q33**

**A company ABCL has 4 branches having 35,42,100, 45 computers in Network Buildings A,B,C,D** 

Distance between buildings are  $A \rightarrow B$  50m,  $A \rightarrow C$  100m

#### **A**  $\rightarrow$  **D** 120m, B  $\rightarrow$  **C** 60m, B  $\rightarrow$  **D** 90m, C  $\rightarrow$  **D** 170m

- I) Suggest the cable layout and topology
- II) Suggest the placement of server
- III) Suggest the placement hub/switch in the given network
- IV) Suggest the type of network if a new branch started at a distance of 32km
- V) Suggest the communication media for fast communication

#### **Q34. What is difference between r+, w+ in binary file**

i)Write a function addrecords() to add 5 records in binary file country.dat the records include [cno, cnm, capnm,population]

ii)write a function showrecords() to display country records having population >100000

**Q35.** What is domain define

Write a python program to connect python with SQL to display all the records from sql table students having marks>90

Students table is in school database

**Sample paper By:**

**Sujeet Varshney B.tech, M.tech(CSE)** 

**25+ years of experience in CBSE Boards Classes**

**Author CBSE Question Bank** 

**MTA(Microsoft Technology Associate) Python**

**9810736739,9990709612**